## RISK BULLETIN

ALLIANZ GLOBAL CORPORATE & SPECIALTY®

## **TEMPORARY WORKE** UNDERSTAND YOUR LIABILITY

ALLIANZ RISK CONSULTING

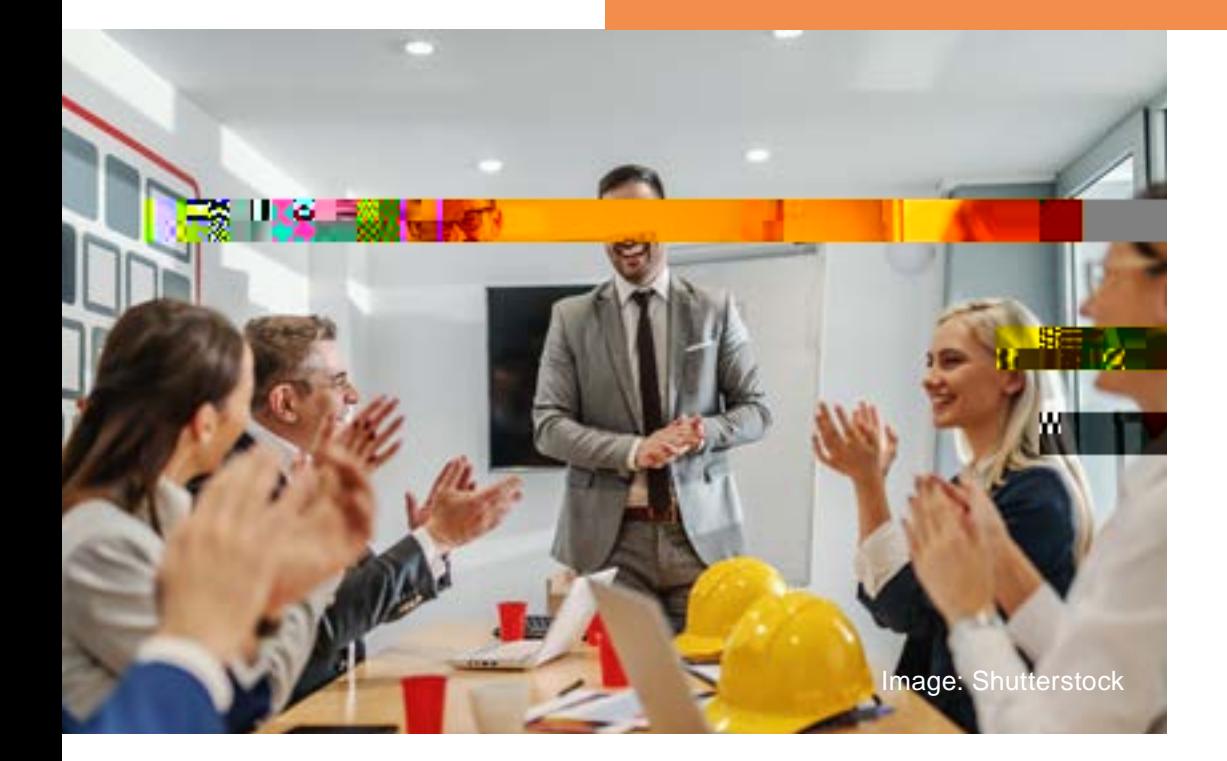

## WHO IS A TEMPORARY WORKER?

The CGL generally excludes injuries to employees, but this exclusion does not apply to "temporary workers," creating added exposure to your business.

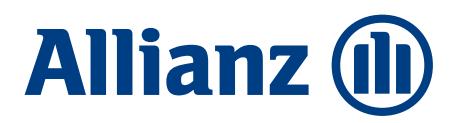